# CSE216 Programming Abstractions Picture Language

YoungMin Kwon

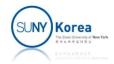

## To Use Graphics in Cygwin

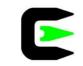

Check if Graphics package is installed

```
$ opam list
# Packages matching: installed
                   # Installed
                                   # Synopsis
# Name
base-bigarray
                   base
                                   The OCaml graphics library
graphics
                   5.1.1
ocaml
                   4.11.1
                                   The OCaml compiler (virtual package)
```

Install Graphics package if it is not installed

```
$ opam install graphics
```

Run Ocaml with -I (include) option

```
$ ocaml -I $(ocamlfind query graphics)
```

If ocamlfind is not installed, install it using

```
$ opam install ocamlfind
```

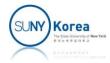

Draw the base\_painter

```
let p0 = base_painter
let _ = draw p0 frame_g
```

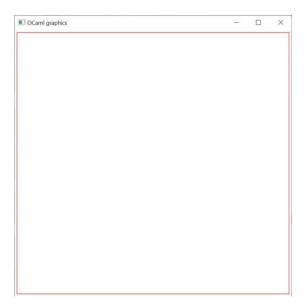

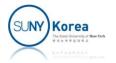

Draw the following using beside

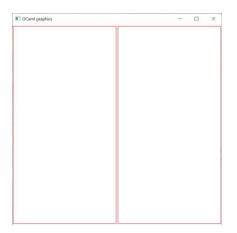

```
let beside painter_l painter_r =
    let paint_left = tf_painter painter_l (0.,0.) (0.5,0.) (0.,1.) in
    let paint_right = tf_painter painter_r (0.5,0.) (1.,0.) (0.5,1.) in
    fun frame ->
        paint_left frame;
        paint_right frame
let p1 =
let _ = draw p1 frame_g
```

Draw the following using beside

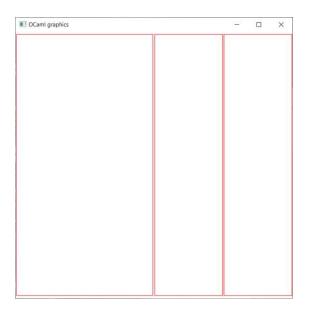

```
let p2 =
let _ = draw p2 frame_g
```

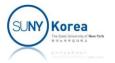

Draw the following using beside

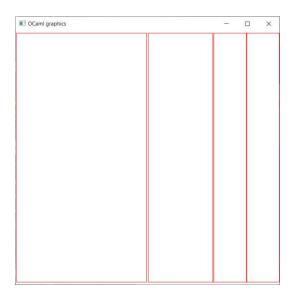

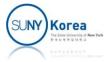

Implement besides

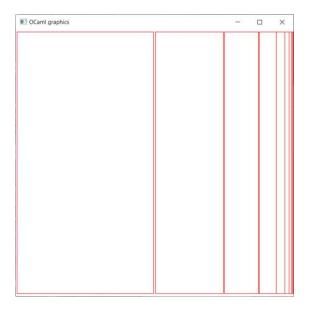

```
let rec besides n =
let _ = draw (besides 8) frame_g
```

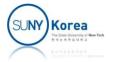

Implement below

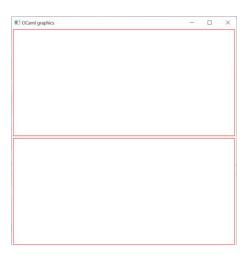

```
let below painter_t painter_b =
   let paint_top =
   let paint_bottom =
   fun frame ->

let p1 = below p0 p0
let _ = draw p1 frame_g
```

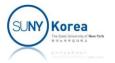

Draw the following using below

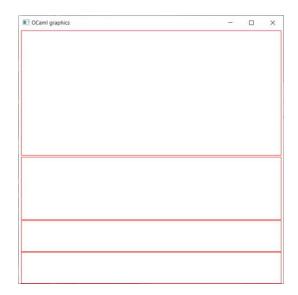

```
let p2 =
let p3 =
let _ = draw p3 frame_g
```

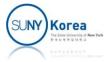

Draw the following using below and beside

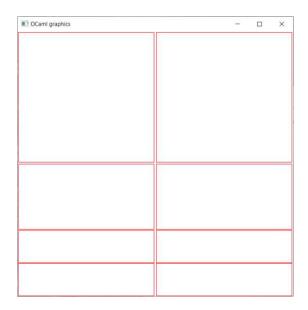

```
<u>let</u> p4 = 
<u>let</u> _ = draw p4 frame_g
```

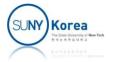

Implement belows

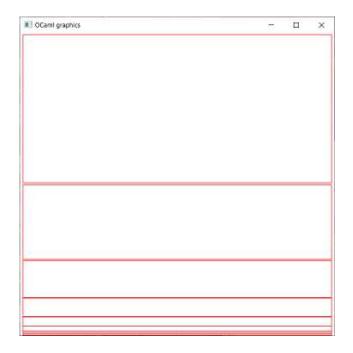

```
let rec belows n =
let _ = draw (belows 8) frame_g
```

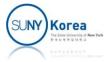